# Microsoft 365 Workshops yıa ΕΚΠαιδευτικούς

Empowering the students of today to create the world of tomorrow

**5, 6 Ιουνίου, 2019** 

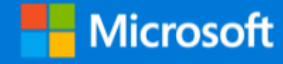

Pre -release simulated screenshots shown for some products, final experience may differ

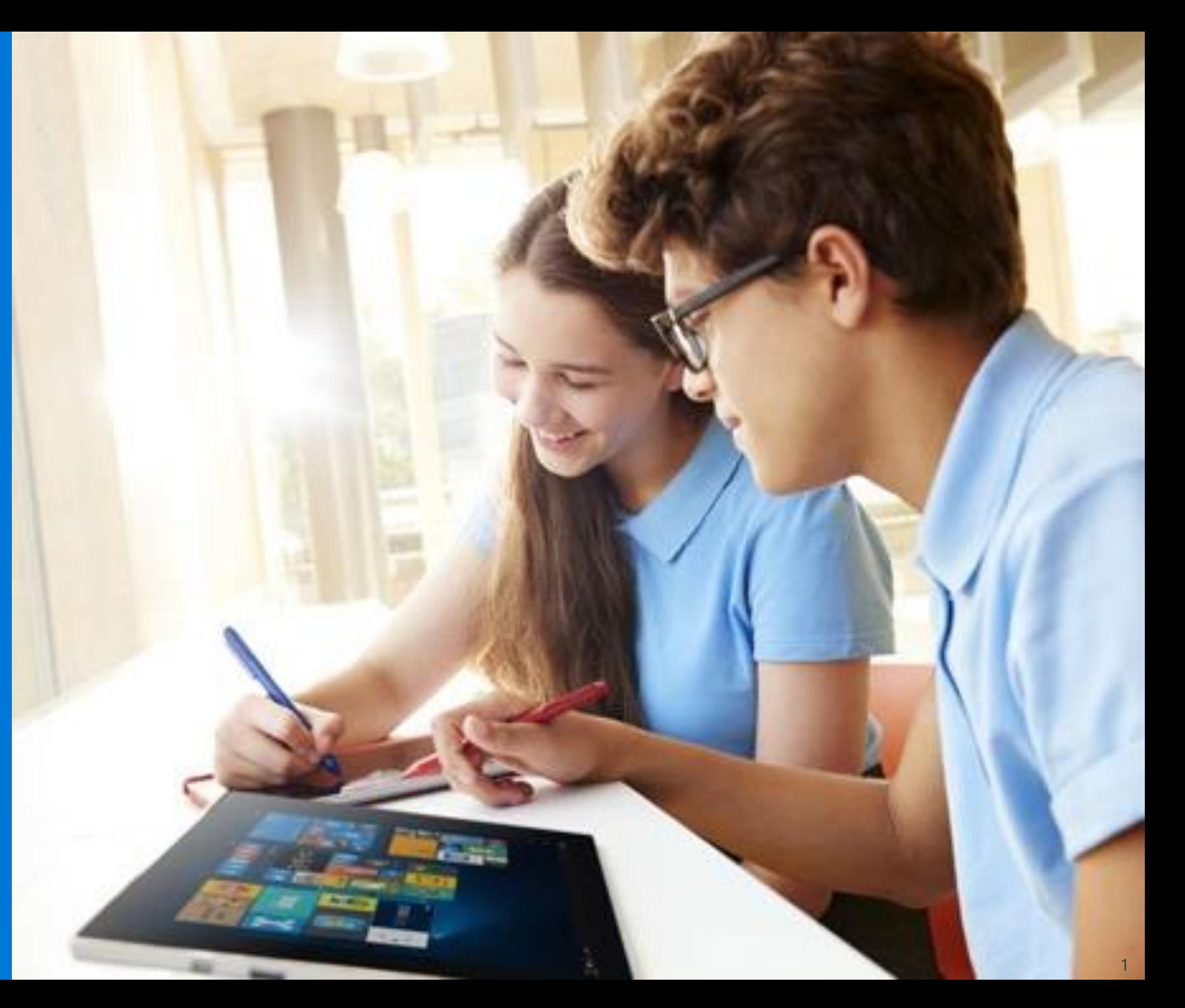

## **ΠΡΟΓΡΑΜΜΑ**

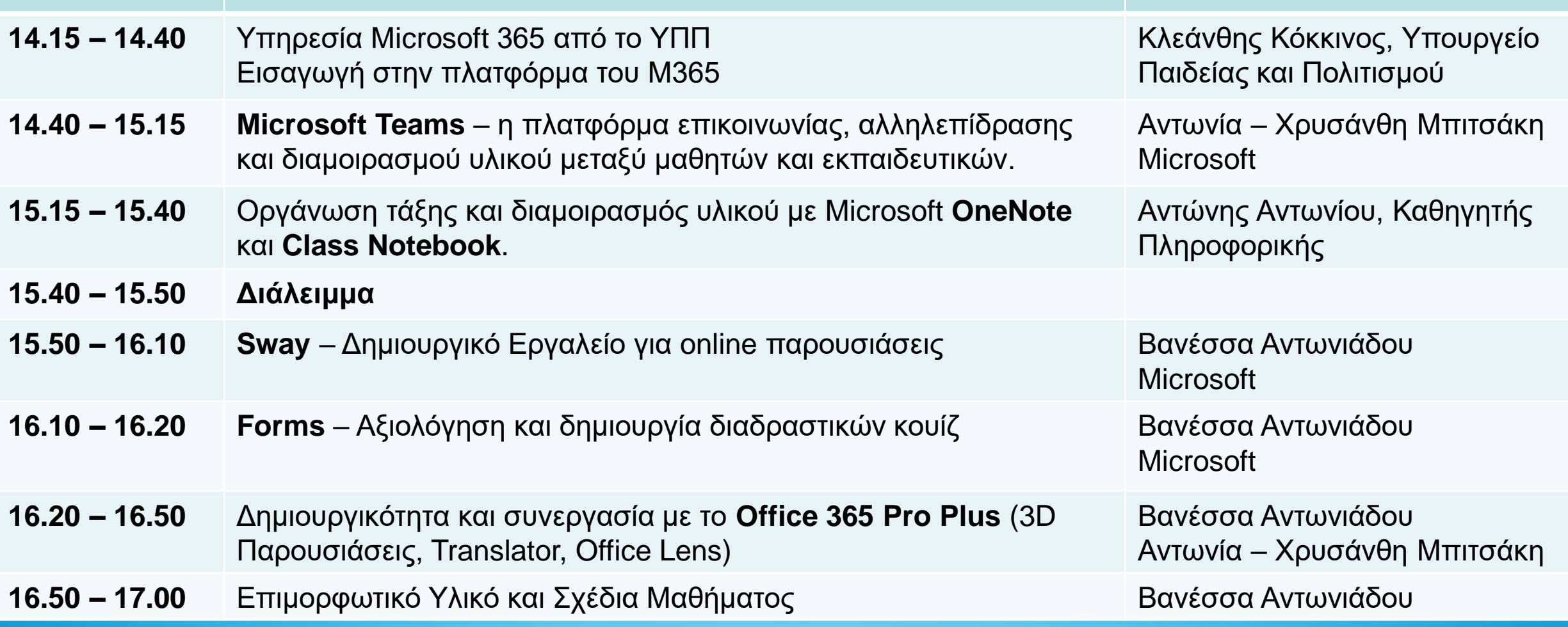

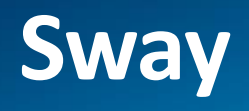

3

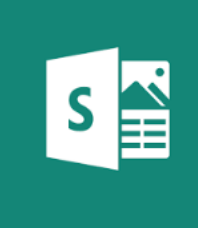

- Δωρεάν Ψηφιακό storytelling εργαλείο για δημιουργία διαδραστικών εκθέσεων και παρουσιάσεων.
- Μια καινούργια εφαρμογή του Office, διαθέσιμη εφαρμογή για Windows 10 αλλά και διαδικτυακή εφαρμογή.
- Προσθέστε media από το διαδίκτυο χωρίς να βγείτε από την εφαρμογή (φωτογραφίες, βίντεο, ήχο).
- Export σε Word, PDF.

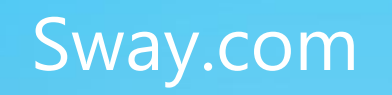

# Παρακολουθώντας την πρόοδο και αξιολόγηση - Forms

Φτιάξτε εύκολα φόρμες, έρευνες και αξιολογήσεις με οποιοδήποτε browser  $\mu$  multi-media

Έτοιμα παραδείγματα για να ξεκινήσετε.

Υπολογίστε αυτόματα το αποτέλεσμα μια μαθηματικής πράξης.

Μοιραστείτε τα ερωτηματολόγια με γονείς και μαθητές.

Δείτε άμεσα τα αποτελέσματα σε πραγματικό χρόνο.

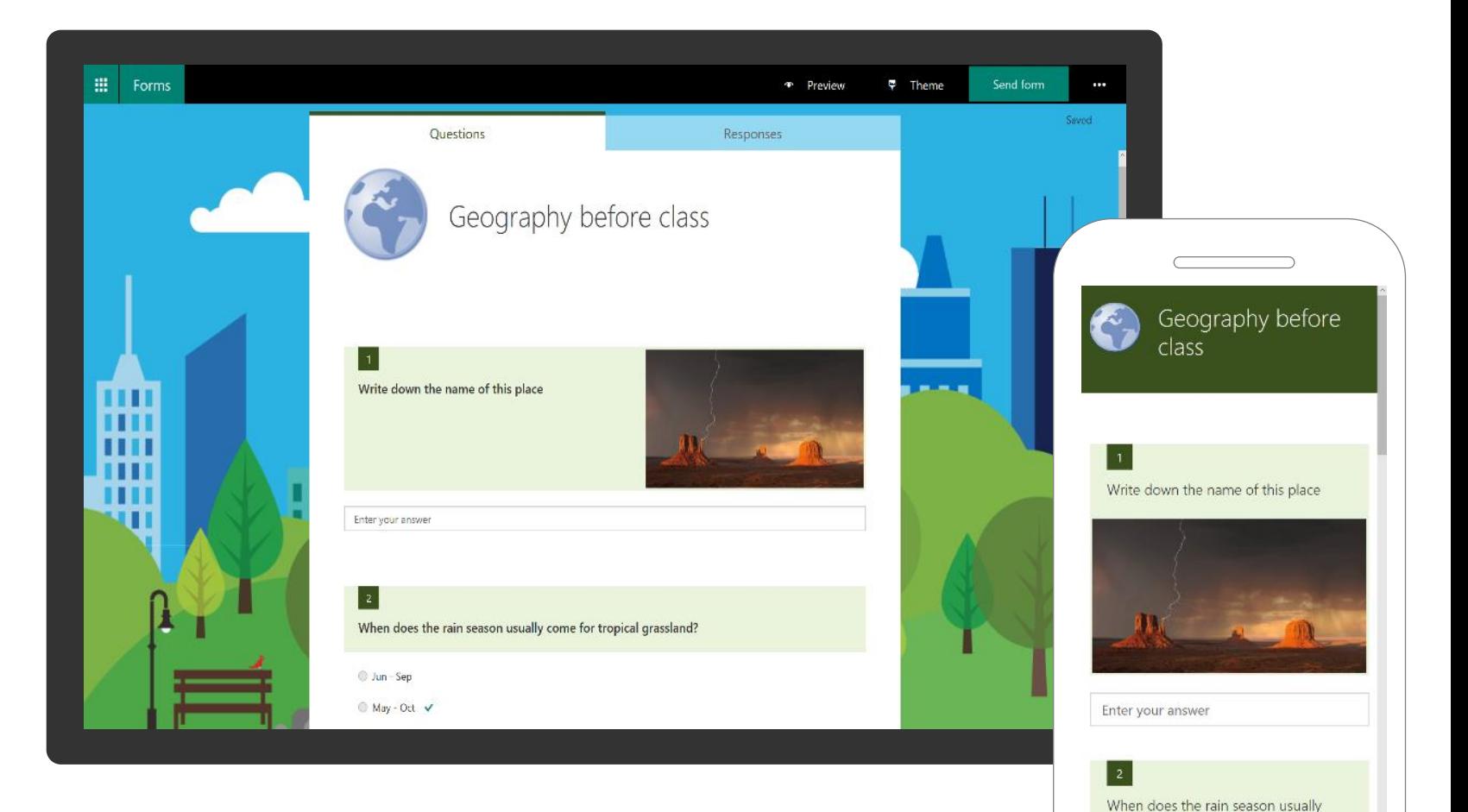

come for tranical graceland

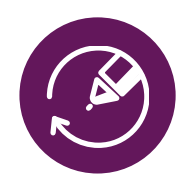

## Βελτιώστε την ανεξαρτησία, την αποτελεσματικότητα και την αφοσίωση

ΕΛΕΓΧΟΙ, ΡΥΘΜΙΣΕΙΣ ΚΑΙ ΒΟΗΘΗΤΙΚΕΣ ΤΕΧΝΟΛΟΓΙΕΣ ΣΤΟ OFFICE ΚΑΙ ΤΑ WINDOWS

#### Προβάλετε περιεχόμενο

ανεξάρτητα με βοηθητικές τεχνολογίες, ρυθμίσεις ευκολίας πρόσβασης και το [Learning Tools](https://support.office.com/en-US/article/Learning-Tools-to-improve-reading-and-writing-skills-735fc6ea-21eb-401a-9293-4a481ef7e482) στο Office και τα Windows για να συνεισφέρετε στην ευχρηστία και την κατανόηση

#### Η οργάνωση γίνεται αποτελεσματική και χωρίς χαρτί

με το [Office Lens](https://blogs.office.com/2016/11/10/immersive-reader-and-frame-guide-come-to-office-lens-offering-built-in-accessibility/) και το [OneNote,](https://support.office.com/en-us/article/Accessibility-support-for-OneNote-7edc3c88-ca71-4c01-ba95-e2eee4cfcac2?ui=en-US&rs=en-US&ad=US) που τώρα βελτιώνονται για να υποστηρίξουν μαθητές με μαθησιακές ή οπτικές δυσκολίες

Οι μαθητές δημιουργούν με αυτοπεποίθηση και επιτυχία με διαισθητικά πλήκτρα ελέγχου πληκτρολογίου όπως οι συντομεύσεις [πληκτρολογίου των Windows 10, το](https://support.microsoft.com/help/12445) Tell Me, το [Researcher](https://blogs.office.com/2016/07/26/the-evolution-of-office-apps-new-intelligent-services-such-as-researcher-and-editor-in-word-and-outlook-focused-inbox-as-well-as-continued-powerpoint-innovation-with-zoom/), το [Editor](https://support.office.com/en-us/article/Editor-your-writing-assistant-91ecbe1b-d021-4e9e-a82e-abc4cd7163d7?ui=en-US&rs=en-US&ad=US), και το [Designer](https://blogs.office.com/2016/03/24/powerpoint-designer-whats-new-and-whats-next/)

Συνεργαστείτε χωρίς αποκλεισμούς με [χρήση του Accessibility Checker και το](https://blogs.office.com/2016/12/20/new-to-office-365-in-december-accessibility-updates-and-more/)  Automatic alt-text που σας βοηθούν να δημιουργήσετε περιεχόμενο προσβάσιμο σε όλους, αυτόματες μεταφράσεις/υπότιτλους με το [Skype](https://blogs.skype.com/news/2016/12/08/windows-insiders-try-skype-translator-calls-mobiles-landlines/) και λειτουργίες συν-συγγραφής φιλικές στην οθόνη

#### ALCUID This alongment includes test in a language that docum mutch the Test its Speech voice are your computer.

**Littles** 

## The Am a zon Rain for est

The Am-a-zon Rain-for-est is an ex-pan-sive

for est lo cated in the Am a zon Basin.

The for-est co-vers an ar-ea as large as the

48 con-ti-genous Unit-ed States. (Field

Mu-se-um Sci-en-tists Es-ti-mate 16,000 Tree

Spe-cies in the Am-a-zon) Con-tained

with in it is a diz-zy-ing ar-ray of dis-tinct

tree species - aproxx-e-mit-ly 16,000

dif-fer-ent spe-cies in to-tal - many of

Classified as Microsoft Confidential Μάθετε περισσότερα στο [microsoft.com/accessibility](http://www.microsoft.com/accessibility)

# Microsoft Translator for Education

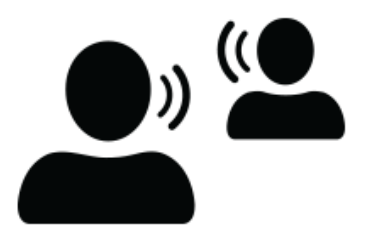

- Ζωντανή μετάφραση των παρουσιάσεών σας στην τάξη.
- Βοήθεια στο μάθημα ξένων γλωσσών.  $\bullet$
- Συνεργασία με μαθητές και εκπαιδευτικούς από άλλες χώρες.
- Κατεβάζοντας την εφαρμογή στο κινητό, μπορείτε να δείτε ζωντανά τη μετάφραση σε 60 διαφορετικές γλώσσες.
- Υποστήριξη για Ελληνικά: μετάφραση σε Ελληνικά από ζωντανή ομιλία, μετάφραση κειμένου, εικόνας.

## https://www.microsoft.com/en-us/translator/

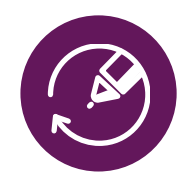

### PAINT 3D ΚΑΙ POWERPOINT Δημιουργήστε και χρησιμοποιήστε το 3D στην τάξη σας

#### ΔΗΜΙΟΥΡΓΗΣΤΕ

Το Paint 3D δίνει τη δυνατότητα για απλή δημιουργία και επεξεργασία σε 3D. Φτιάξτε αυτοκόλλητα, δώστε υφή σε αντικείμενα και δώστε στα σκαριφήματα 2D σας μια εντελώς νέα διάσταση.

#### ΠΑΡΟΥΣΙΑΣΤΕ

Τοποθετήστε αντικείμενα 3D σε εφαρμογές Office όπως το PowerPoint. Χρησιμοποιήστε animation για να στρέψετε το αντικείμενο σε διαφορετικές κατευθύνσεις.

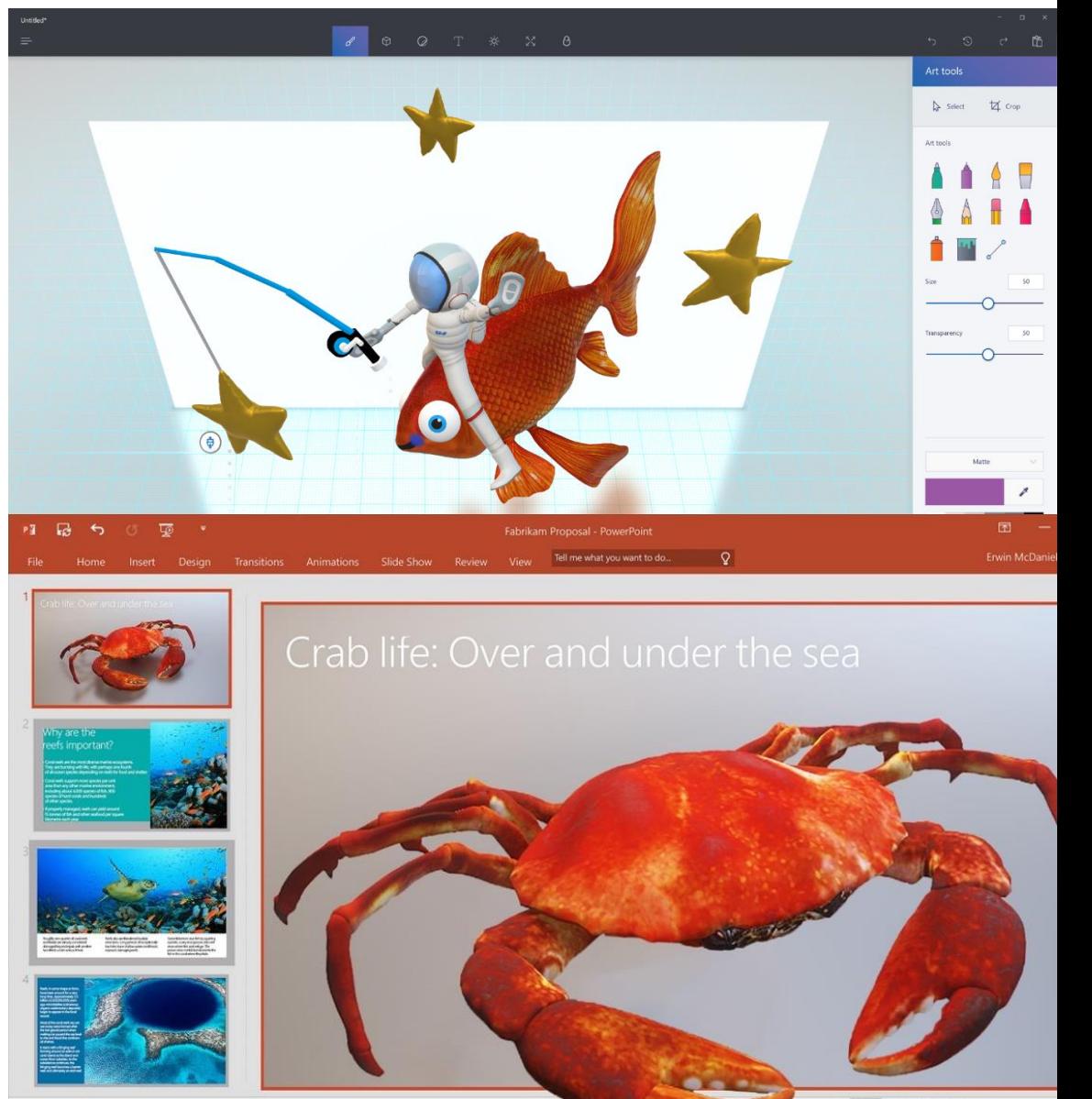

Of 3 of 10

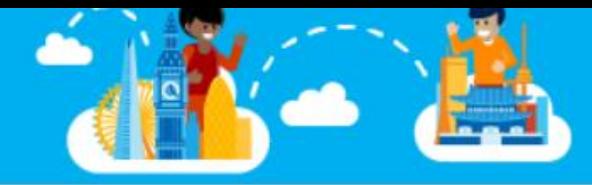

Wow! We traveled 14,5M miles in 48 hours! Thank you to all the teachers, students and speakers who joined us for Skype-a-Thon!

#### FILTER BY +

#### Overview **View All**

#### Featured

More

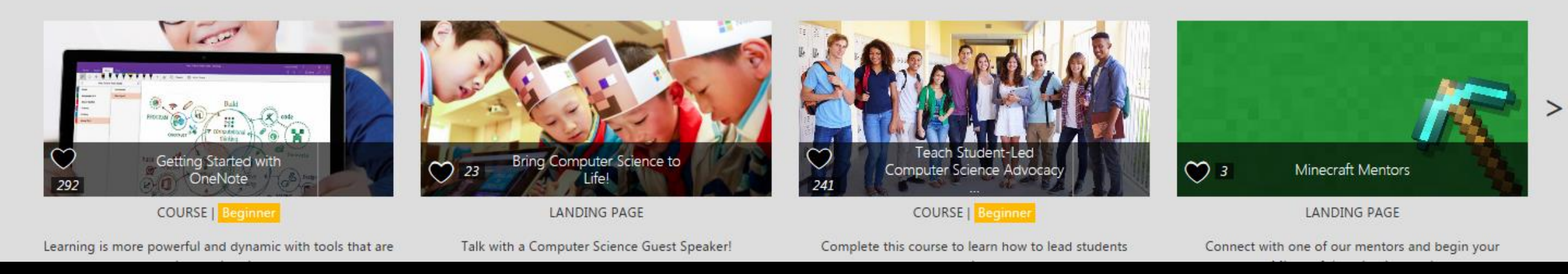

Παγκόσμια Κοινότητα Εκπαιδευτικών της Microsoft

Education.microsoft.com

# Online Εκπαιδεύσεις σε Μ365 (για εκπαιδευτικούς)

- [Teams University: https://education.microsoft.com/courses-and](https://education.microsoft.com/courses-and-resources/resources/microsoft-teams-university)resources/resources/microsoft-teams-university
- Sway: Digital Storytelling with Microsoft Sway: <https://preview.education.microsoft.com/course/2b57129d/overview>
- Forms: Creating Authentic Assessments: <https://preview.education.microsoft.com/course/ac59d6bc/overview>
- OneNote: Getting Started:

<https://preview.education.microsoft.com/course/23b7f02f/overview>

# Ο κωδικός σας

# VAOJZMCTA19

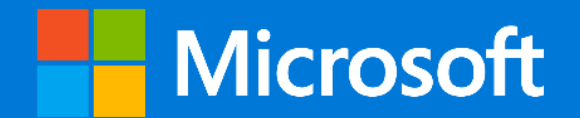

## Vanessa Antoniadou [A-vanean@microsoft.com](mailto:A-vanean@microsoft.com)

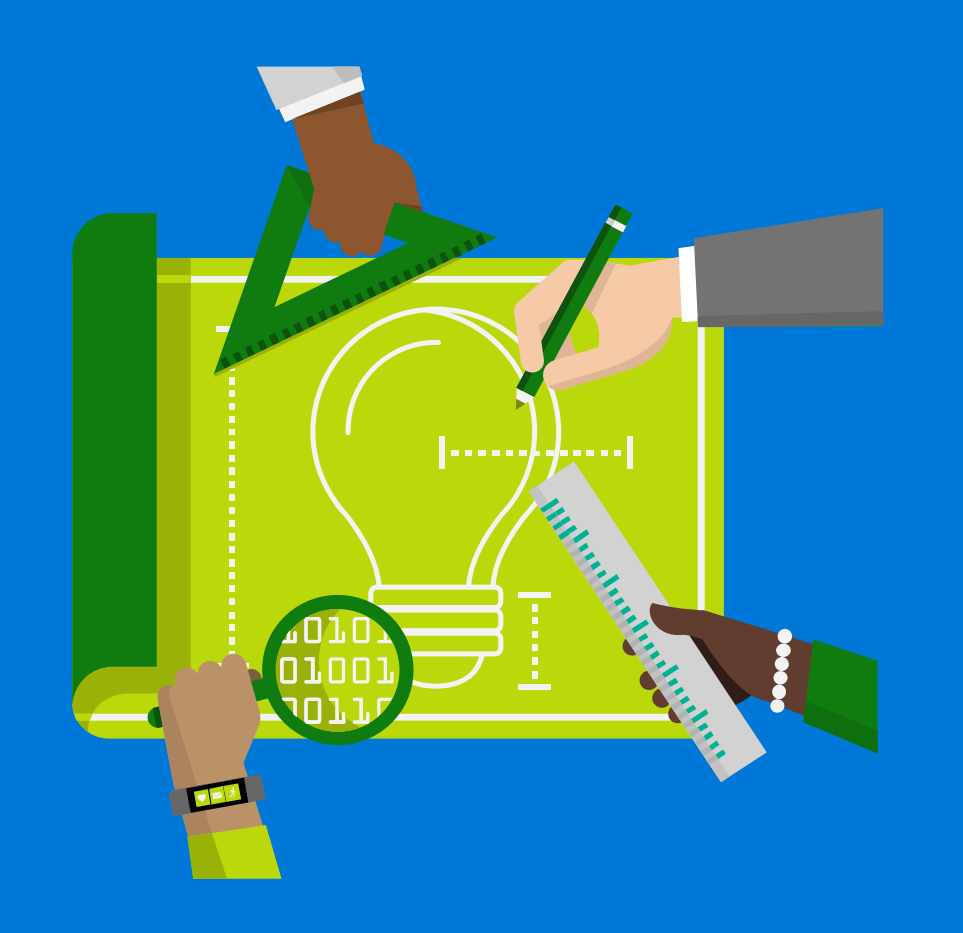

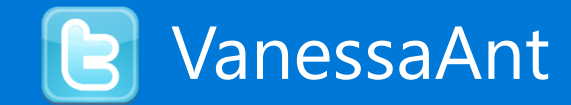

#### © 2016 Microsoft

The information herein is for informational purposes only and represents the current view of Microsoft Corporation as of the date of this presentation. Because Microsoft must respond to changing market conditions, it should not be interpreted to be a commitment on the part of Microsoft, and Microsoft cannot quarantee the accuracy of any information provided after the date of this presentation. Microsoft makes no warranties, express, implied or statutory, as to the information in this presentation.